Warszawa, dn. 29 września 2022 r.

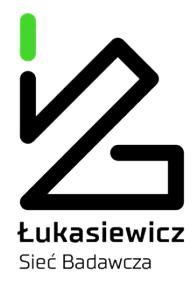

# **WYJAŚNIENIE TREŚCI SPECYFIKACJI WARUNKÓW ZAMÓWIENIA ORAZ ZMIANA SPECYFIKACJI WARUNKÓW ZAMÓWIENIA**

*Dotyczy: postępowania o udzielenie zamówienia publicznego prowadzonego w trybie podstawowym na podstawie art. 275 ust. 1 ustawy Pzp, pn. Usługa utrzymania i rozwoju aplikacji do zarządzania danymi biznesowymi, aplikacji MS POWER BI, aplikacji Pimcore, nr sprawy: BZP.201.17.2022.*

### *Szanowni Państwo,*

Działając na podstawie art. 284 ust 6 i art. 286 ust. 1 ustawy z dnia 11 września 2019 r. Prawo zamówień publicznych (Dz. U. z 2021 r. poz. 1129 t.j. ze zm.; dalej Pzp) Centrum Łukasiewicz, ul. Poleczki 19, 02-822 Warszawa (Zamawiający), udostępnia treść zapytań wraz z udzielonymi odpowiedziami oraz informację o zmianie SWZ:

### **Pytanie nr 1:**

*Witam, mam pytanie czy w zał nr 1 do SWZ w ustępie II lit c) nie ma błędu dwa razy występuje cena za roboczogodzinę c) wynagrodzenie z tytułu świadczenia Usługi Rozwojowe za każdą roboczogodzinę, ponad pakiet miesięczny o którym mowa ust. 2 lit. b powyżej, wynosić będzie ……………………... zł brutto (słownie:………………………….), w tym podatek VAT w kwocie ………… zł (słownie:………………………..), gdzie wynagrodzenie za jedną roboczogodzinę wynosi ……………………... zł brutto (słownie:………………………….), w tym podatek VAT w kwocie………… zł., prośba o wyjaśnienie*

# **Odpowiedź na pytanie nr 1:**

Zamawiający **modyfikuje** treść załącznika nr 1 do SWZ – Formularz Oferty poprzez wykreślenie w ust. II lit. c) wynagrodzenia Wykonawcy sformułowania "*gdzie wynagrodzenie za jedną roboczogodzinę wynosi ……………………... zł brutto*

*(słownie:………………………….), w tym podatek VAT w kwocie………… zł".*

W związku z powyższym, lit. c) w ust. II Formularza Oferty (Zał. nr 1 do SWZ) otrzymuje brzmienie:

*a) wynagrodzenie z tytułu świadczenia Usługi Rozwojowe za każdą roboczogodzinę, ponad pakiet miesięczny o którym mowa ust. 2 lit. b powyżej, wynosić będzie ……………………... zł brutto*

*(słownie:………………………….), w tym podatek VAT w kwocie ………… zł (słownie:………………………..).*

#### **Pytanie nr 2:**

*Witam, chodzi mi o cenę brutto w zał. nr 1 do SWZ, o ile do utrzymanie i rozwój miesięczny wykazujemy 1 kwotą, mam pytanie czy doliczamy do całkowitej ceny brutto pkt. c ustępu II - ilość dodatkowych godzin pomnożona przez stawkę roboczogodziny , czy pomijamy ? KRYTERIUM CENA BRUTTO: Cena (brutto):*

*…………………..…….…zł (słownie złotych …………………………………………………………),*

*w tym podatek VAT w kwocie ............zł (słownie złotych*

*……………………………………………………………………………………) W tym: a) wynagrodzenie z tytułu świadczenia Usługi Utrzymania, o której mowa w §5 PPU (przez okres 12 miesięcy) w wysokości ……. zł brutto (słownie: ……., 00/100), w tym podatek VAT w kwocie …… zł (słownie: ……..), gdzie wynagrodzenie miesięczne wynosić będzie …… zł brutto (słownie: ……., 00/100), w tym podatek VAT w kwocie ……. zł (słownie: ……., 00/100) b) Wynagrodzenie w ramach pakietu miesięcznego z tytułu świadczenia Usług Rozwojowych o których mowa w §6 PPU przez okres trwania Umowy, odpowiednio za:*

*A. Usługa Rozwojowa aplikacji do zarządzania danymi biznesowymi – 10 roboczogodzin;*

*B. Usługa Rozwojowa aplikacji MS Power BI – 20 roboczogodzin;*

*C. Usługa Rozwojowa aplikacji Pimcore- 24 roboczogodziny), mieści się w wynagrodzeniu o którym mowa ust. 2 lit. a. c) wynagrodzenie z tytułu świadczenia Usługi Rozwojowej za każdą roboczogodzinę, ponad pakiet miesięczny o którym mowa ust. 2 lit. b powyżej, wynosić będzie …… zł brutto (słownie: …… ,…./100), w tym podatek VAT w kwocie …. zł (słownie: ……, 50/100), gdzie wynagrodzenie za jedną roboczogodzinę wynosi …… zł brutto (słownie: …….,50/100 ), w tym podatek VAT w kwocie ….. zł (słownie: ……, 50/100). Zamawiający może wykorzystać w ramach dodatkowego pakietu nie więcej niż: A. Usługa Rozwojowa aplikacji do zarządzania danymi biznesowymi – 220 roboczogodzin; B. Usługa Rozwojowa aplikacji MS Power BI – 315 roboczogodzin; C. Usługa Rozwojowa aplikacji Pimcore- 384 roboczogodziny.*

#### **Odpowiedź na pytanie nr 2:**

Zamawiający informuje, iż Wykonawca dolicza do całkowitej ceny brutto pkt. c ustępu II - ilość dodatkowych godzin pomnożona przez stawkę roboczogodziny. W związku z powyższym, Zamawiający dokonuje zmiany formularza Oferty poprzez zmodyfikowanie postanowień lit. c) ust. II. Tym samym, lit. c) ust. II otrzymuje brzmienie:

# **Strona 2 z 3**

- c) Maksymalne wynagrodzenie z tytułu świadczenia Usług Rozwojowych **ponad pakiet** wynosić będzie **……………………... zł brutto** (słownie:………………………….), w tym podatek VAT w kwocie ………… zł (słownie:………………………..) (*Wynagrodzenie, o którym mowa powyżej, to iloczyn maksymalnej liczby godzin w ramach dodatkowego pakietu z pkt A, B, C*), tj.:
	- *A. Usługa Rozwojowa aplikacji do zarządzania danymi biznesowymi – 220 roboczogodzin;*
	- *B. Usługa Rozwojowa aplikacji MS Power BI – 315 roboczogodzin;*
	- *C. Usługa Rozwojowa aplikacji Pimcore- 384 roboczogodziny*

a wynagrodzenie z tytułu świadczenia Usługi Rozwojowe **za każdą roboczogodzinę**, **ponad pakiet miesięczny** o którym mowa ust. 2 lit. b powyżej, **wynosić będzie ……………………... zł brutto** (słownie:………………………….), w tym podatek VAT w kwocie ………… zł (słownie:………………………..).

Zamawiający informuję, iż termin składania i otwarcia ofert pozostaje bez zmian.

Załączniki: Zał. nr 1 do SWZ – Zmodyfikowany Formularz Oferty.

*Z poważaniem*

**Dyrektor Generalny dr Tomasz Bzukała** /podpisano elektronicznie/

**Strona 3 z 3**